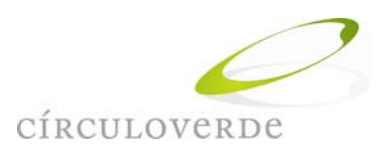

## Instrucciones para anular ventas y declarar transacciones en el sistema de reemplazo de boletas de ventas y servicios

El 1° de febrero de 2015 entró en vigencia el nuevo artículo 54° de la ley del IVA, que indica el reemplazo de la boleta de ventas y servicios por el comprobante o *voucher* emitido por el terminal de pago electrónico al momento de realizar una compra con tarjetas de crédito y/o débito.

Transcurridos algunos meses desde la puesta en marcha de este nuevo sistema, el Servicio de Impuestos Internos (el "Servicio" o "SII") ha emitido nuevas instrucciones a través de la Res. Ex. SII N° 55 de 18.06.2015, modificando los resolutivos 4° y 6° de la Resolución original (Res. Ex. SII N° 05 de 22.01.2015) otorgando así una nueva alternativa para contribuyentes-comercio que necesiten anular sus *voucher* emitidos en reemplazo de boletas de ventas y servicios y simplificando la declaración de estos documentos en el Formulario 29:

1.- Anulación de venta (reemplaza inciso final del resolutivo 4° de la Resolución):

En un principio, el Servicio indicó que las ventas respaldadas por *voucher* en reemplazo de boletas debían anularse en la misma terminal de pago electrónico, creando un problema para el contribuyente-comercio respecto de la devolución de mercaderías en un día posterior al de la venta.

Dado la anterior, las nuevas instrucciones indican que la anulación de la venta podrá hacerse tanto por el sistema propio del terminal de pago – en cuanto sea posible – como a través de la entrega por parte del cliente del comprobante de compra más la consignación en un registro especial de los datos de éste: nombre, apellido, número de RUT o RUN y firma. El contribuyente-comercio deberá mantener en su poder la copia del comprobante entregada por el cliente para efectos de una eventual fiscalización.

2.- Simplifica registro el formulario 29 (reemplaza resolutivo 6° de la Resolución):

Con anterioridad, la sumatoria de boletas manuales y *vouchers* debía consignarse en el código N°110. Bajo las nuevas instrucciones, ya no deben sumarse sino indicarse por separado, utilizando el código N°758 para señalar el número de comprobantes emitidos en reemplazo de la boleta de ventas y servicios.

Por otro lado, respecto del débito fiscal generado por este tipo de transacciones, éste deberá registrarse por separado en el código N°759, sin que deba adicionarse al generado por las boletas manuales.

Saludos cordiales,

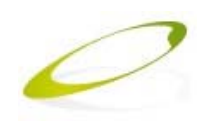

**NATALIA ROJAS MERA Abogado** Ricardo Lyon 222, Of 703, Providencia Fono: 562 2270 1000 · www.circuloverde.cl